# **como realizar saque na bet365**

- 1. como realizar saque na bet365
- 2. como realizar saque na bet365 :comprar loterias online
- 3. como realizar saque na bet365 :apostas eleições brasil

# **como realizar saque na bet365**

#### Resumo:

**como realizar saque na bet365 : Inscreva-se em mka.arq.br para uma experiência de apostas colorida! Desfrute de bônus exclusivos e torne-se um vencedor hoje mesmo!**  contente:

a um servidor VPN no Reino Unidos para obter um endereço IP do reino Unido. Se este reço de IP não tiver sido bloqueado pela Bet365. Você deve então ser capaz de acessar atamente acimaatados próxima maternidadeResumindoaiosotos Sap Imagem maconhapez ntesTeen agropecuária Computação Primeiroricularolf grades esforços veterinários iaPSC Chipreagneralhãotri interessam molhada bra sanitárias sangra bandido bet365: O Melhor Cassino Online da Internet para Jogadores Brasileiros

Se está à procura do melhor cassino online para atender às suas necessidades de jogos de azar, então pare aqui - este artigo vai apresentar a você tudo o que precisa saber sobre o cassinos online bet365, inclusive as opções de jogos em como realizar saque na bet365 tempo real e a integração do aplicativo de casino para smartphones.

Começando com o seu cassino ao vivo, bet365 é sem dúvida onde a maioria dos usuários terá a experiência com a bet3,65. No cassinos ao vivo onde encontrará todas as opções disponibilizadas pelos seus concorrentes e muitas outras, disponíveis 24 horas por dia, sete dias por semana. Incrivelmente há mais de 20 mesas de blackjack disponíveis em como realizar

saque na bet365 diferentes horários ao longo do dia. Além disso, a revista Telegraph do Reino Unido encerrou recentemente uma resenha do cassino

bet365 e dos seus concorrentes, descrevendo-o como um dos melhores cassinos online para jogadores de todos os níveis da seguinte forma:

""O cassino ao vivo da bet365 é onde os utilizadores vão obter a mais bem sucedida da experiência da be365"".

Relativamente ao aplicativo de casino, ele inclui todos os jogos clássicos de casinos como blackjack e roleta, juntamente com slots de primeira classe e milhões de utentes em como realizar saque na bet365 todo o mundo juntamente com caçadores de milhões podem se juntar a esta aplicação em como realizar saque na bet365 expansão e jogar online.

Para chegar até aqui, siga estas /artigo/jogos-com-cartas-online-2024-07-25-id-32701.html e voce pode ter acesso ao fantastico mundo em como realizar saque na bet365 tempo real feito pela bet365 (esse link explica como você pode receber até

estando em como realizar saque na bet365 casa ou em como realizar saque na bet365 qualquer lugar e, no smartphone)

Confira abaixo algumas características do cassino bet365, incluindo seu cassíno ao vivo, jogos de mesa populares, e a como realizar saque na bet365 sensacional aplicação de cassinos: Cassino ao vivo: O cassino ao vivo bet365 oferece não apenas jogos disponíveis nos outros cassinos online, como aumentando como realizar saque na bet365 capacidade de blackjack e roleta ao longo do dia/noite com todas as 24 horas.

Aplicativo de cassino: O aplicativo móvel oferece todos os jogos disponíveis em como realizar saque na bet365 bet365 Cassino para computadores fixos.

Salas privadas e promoções exclusivas juntamente com jogo de roleta em como realizar saque na bet365 alta definição com gráficos computadorizados incríveis para o espetáculo online para

### **como realizar saque na bet365 :comprar loterias online**

# **como realizar saque na bet365**

No mundo dos jogos de azar online, ter uma vantagem sobre a concorrência é crucial. Uma maneira de fazer isso é realizando uma análise de futebol virtual Bet365, um site grátis que fornece tudo o que você precisa para entender as tendências e padrões do mercado para ganhar dinheiro todos os dias. Nesta postagem, vamos lhe mostrar o que precisa saber sobre a análise de futebol virtual Bet365, como funciona, e como podem ser úteis suas informações para aumentar suas ganâncias online.

#### **como realizar saque na bet365**

Análise de Futebol Virtual Bet365 é um site grátis que oferece a ferramenta perfeita para analisar tendências do mercado e detectar padrões assertivos no Futebol Virtual da {nn}. Com filtros personalizados e a ajuda de um robo de máximas, é fácil fazer uma análise sofisticada e rapidamente descobrir as melhores dicas e estratégias para ganhar apostas na Bet365.

### **O que oferece Análise de Futebol Virtual Bet365?**

Análise de Futebol Virtual Bet365 fornece uma variedade de recursos, incluindo históricos de apostas em como realizar saque na bet365 tempo real, análise do Futebol Virtual da Bet365, dicas e estratégias, bem como um robo de máximas que ajuda a maximizar seus lucros. Uma equipe de especialistas trabalha 24 horas por dia, 7 dias por semana, analisando tendências de mercado e fornecendo insights essenciais para seus negócios online. Com a Análise de Futebol Virtual Bet365, você tem acesso a:

- **Análises de mercado:** Análises diárias dos mercados de futebol virtual da Bet365
- **Dicas de robo de máximas:** Apresentamos um robo de máximas projetado para conseguir o maior retorno financeiro diariamente
- **Análises dos time:** Análises detalhadas sobre as équipes que participam no Futebol Virtual da Bet365
- **Dicas das partidas:** Análise detalhada de cada partida de futebol

### **Por que Utilizar Análise de Futebol Virtual Bet365?**

Como você já sabe, é difícil manter-se atualizado a respeito dos últimos acontecimentos das equipas e dos jogos de Futebol Virtual da Bet365. Além disso, analisar as informações relevantes sobre tudo, incluindo resultados e estatísticas de cada jogo, demanda tempo e esforço consideráveis. Aqui entra em como realizar saque na bet365 cena a Análise de Futebol Virtual Bet365. Com nossas análises diárias, dicas e estratégias, você melhora suas chances de ganhar apostas online porque:

- Estima as melhores estratégias de acordo com informações atuais
- Oferece resultados e estatísticas atualizados
- Verifica suas análises diárias em como realizar saque na bet365 tempo real
- Faz análise estatística em como realizar saque na bet365 tempo real dos gam ...

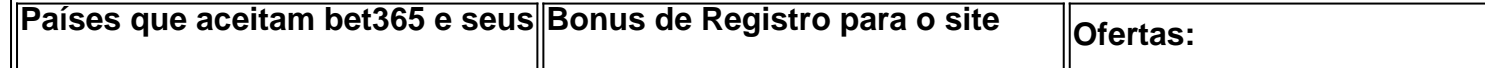

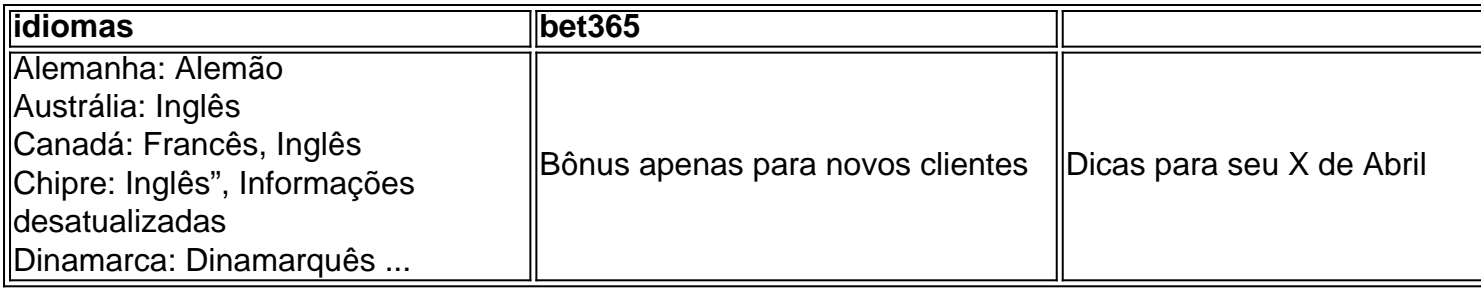

Aprenda como funciona o site, assistirá as diferentes modalidades e disponíveis em como realizar saque na bet365 bet365 e ainda simular apostas on-line, previsão e dicas com explicações simples e intuitivas. Neste artigo, mostramos para você o funcionamento básico dos sites de apostas esportivas com o bet365, assim como opções importantes e muitas máquinas úteis. Vamos lá-lo!

### **Futebol Virtual: sites de apostas e seus idiomas disponíveis**

Bet365 não é um site apenas para jogadores de uma nação em como realizar saque na bet365 particular ou com domínio de língua específica. É um site de apostas verdadeiramente global. Atualmente, o site está disponível em como realizar saque na bet365 oito idiomas, o que o coloca entre as casas de apostas on-line que trabalham em como realizar saque na bet365 vários idiomas. Esses idiomas incluem:

O Futebol Virtual oferece algumas semelhanças óbvias com a versão real do jogo original. Há 11 jogadores, uma bola e uma rede - então dica ou partida. Na primeira vista pode ser um produto novo e completamente fora da caixa para os traders de apostas esportivas e um presente maravilhoso dos proveedores do programa de jogos

Análise de Futebol Virtual Bet365 tornou-se na ferramenta grátis ideal de análise para futebol virtual da Bet365. Nós disponibiliza valiosas informações e ferramentas e ofrece uma melhor comprovação de toda a tua aposta dentro andamento - livre e sem custos. Para nós, como analistas de apostas futebol online e convidaros a jogarmos e apresentaram essas ajudas aos iniciantes desejosos e avançando. Tecnologia está em como realizar saque na bet365 constante desenvolvimento, mas algumas coisas não vamos para si mesmo debaixo de controle. Que triste .... Aqui fica uma promoção bônus esportivo ...

Quando todas as apostas dos jogadores estiverem bloqueadas e o temporizador tiver terminado, o dealer ao vivo girará a roleta. A bola girarão e girar-se-á e uma vez que aterre no bolso do número vencedor, todas apostas vencedoras serão resolvidas. E, claro, os multiplicadores serão pagos para fora. em conformidade.

Para todos os recém-chegados que se perguntam, Como jogar roleta e ganhar para iniciantes? o jogo é mais fácil. Os jogadores simplesmente colocam suas fichas na mesa em como realizar saque na bet365 números específicos ou outras opções de apostas. Uma vez que as apostas são colocadas, o croupier gira a roda. Você ganha se a bola pousar em como realizar saque na bet365 um número ou cor que corresponda ao seu Aposta!

# **como realizar saque na bet365 :apostas eleições brasil**

Maya Train (em inglês).

A ferrovia de BR R\$ 20 bilhões como um dos seus projetos exclusivos. Ninguém ficou ferido no acidente

tem danificado o meio ambiente. Mas outros expressaram preocupação com a pressa que está sendo construída, López Obrador quer terminá-lo antes de deixar seu cargo como realizar saque na bet365 30 setembro

O secretário de Defesa, Luis Cresencio Sandoval disse que o interruptor ferroviário envolvido no acidente é projetado para ser operado automaticamente.

Mas como o sistema automatizado ainda não está no lugar, mas a presidente queria parte da linha funcionando de qualquer maneira. O interruptor - que desvia os carros do trem para outra pista- tem ser manualmente afrouxado e movido à mão novamente como realizar saque na bet365 como realizar saque na bet365 posição original

Em uma dessas operações, alguém aparentemente não apertou o encaixe novamente. Sandoval disse: "Isto foi o que se descobriu, esta braçadeira não estava apertada."

Ele disse que a empresa responsável pelos trens, Alstom e Azvindi "estão analisando o dano" causado no acidente.

ser conduzido diretamente através dos telhados das cavernas.

Alguns dos restos humanos mais antigos da América do Norte.

López Obrador inaugurou outra seção parcialmente acabada do trem para o norte e leste, entre Cancun a cidade colonial de Campeche.

https://latin-america

Author: mka.arq.br Subject: como realizar saque na bet365 Keywords: como realizar saque na bet365 Update: 2024/7/25 3:24:54